Julia Bergmann, Jürgen Plieninger **Arbeitsorganisation 2.0** Praxiswissen

**Praxiswissen**

Julia Bergmann, Jürgen Plieninger

# **Arbeitsorganisation 2.0**

Tools für den Arbeitsalltag in Kultur- und Bildungseinrichtungen

**DE GRUYTER** SAUR

ISBN 978-3-11-026950-5 e-ISBN 978-3-11-026959-8 ISSN 2193-0198

**Library of Congress Cataloging-in-Publication Data** A CIP catalog record for this book has been applied for at the Library of Congress.

#### **Bibliografi sche Information der Deutschen Nationalbibliothek**

Die Deutsche Nationalbibliothek verzeichnet diese Publikation in der Deutschen Nationalbibliografie; detaillierte bibliografische Daten sind im Internet über http://dnb.dnb.de abrufbar

© 2013 Walter de Gruyter GmbH, Berlin/Boston Satz: jürgen ullrich typosatz, Nördlingen Druck und Bindung: Strauss GmbH, Mörlenbach ♾ Gedruckt auf säurefreiem Papier Printed in Germany

www.degruyter.com

# **Über dieses Buch**

In diesem Buch beschreiben wir Web-Werkzeuge, deren Auswahl und Gewichtung wir auf Grund unserer jahrelangen Erfahrung mit der Nutzung solcher Instrumente vorgenommen haben. Natürlich gibt es für jede Aufgabe Werkzeuge und Dienste verschiedener Anbieter. Um das Buch möglichst anschaulich zu gestalten, sind wir daher so vorgegangen, dass wir jeweils einen guten Dienst genauer vorstellen und die weiteren Dienste ähnlicher Ausrichtung benennen und gegebenenfalls kurz die Unterschiede beleuchten.

Der Fokus dieses Buches liegt dabei in erster Linie auf den *Werkzeugen* und ihrer *Praxisanwendung*, nicht so sehr auf den gängigen und allgemein bekannten Methoden wie z. B. Getting Things Done (GTD) oder ähnliches.

Zur Struktur des Buches:

- Am Anfang jeden Kapitels wird kurz beschrieben, was Sie darin erwartet.
- Ergänzend zum Text finden Sie seitlich daneben Hinweise, Tipps und Literaturangaben.
- Checkboxen im Text geben Ihnen einen Kurzüberblick zu weiteren Anbietern ähnlicher Werkzeuge oder andere ergänzende Kurzinformationen.

Viele webbasierte Dienste sind heute auch über mobile Endgeräte wie Smartphones und Tablets nutzbar. Daher haben wir in diesem Buch Hinweise auf Apps der Dienste selbst gegeben, aber auch auf Apps von Drittanbietern, die mit diesen Diensten korrespondieren. Hierbei haben wir jeweils vermerkt, wenn die Apps auf mehreren Betriebssystemen, wie z. B. Android, IOS oder Windows Phone 8, verfügbar sind.

Am Ende des Buches befindet sich ein Glossar, in dem Sie Begriffe, die Sie nicht kennen, nachschlagen können.

Wir wünschen Ihnen viel Freude beim Lesen dieses Buches und noch mehr Freude beim Begehen neuer Wege für Ihre Arbeitsorganisation!

# **Inhalt**

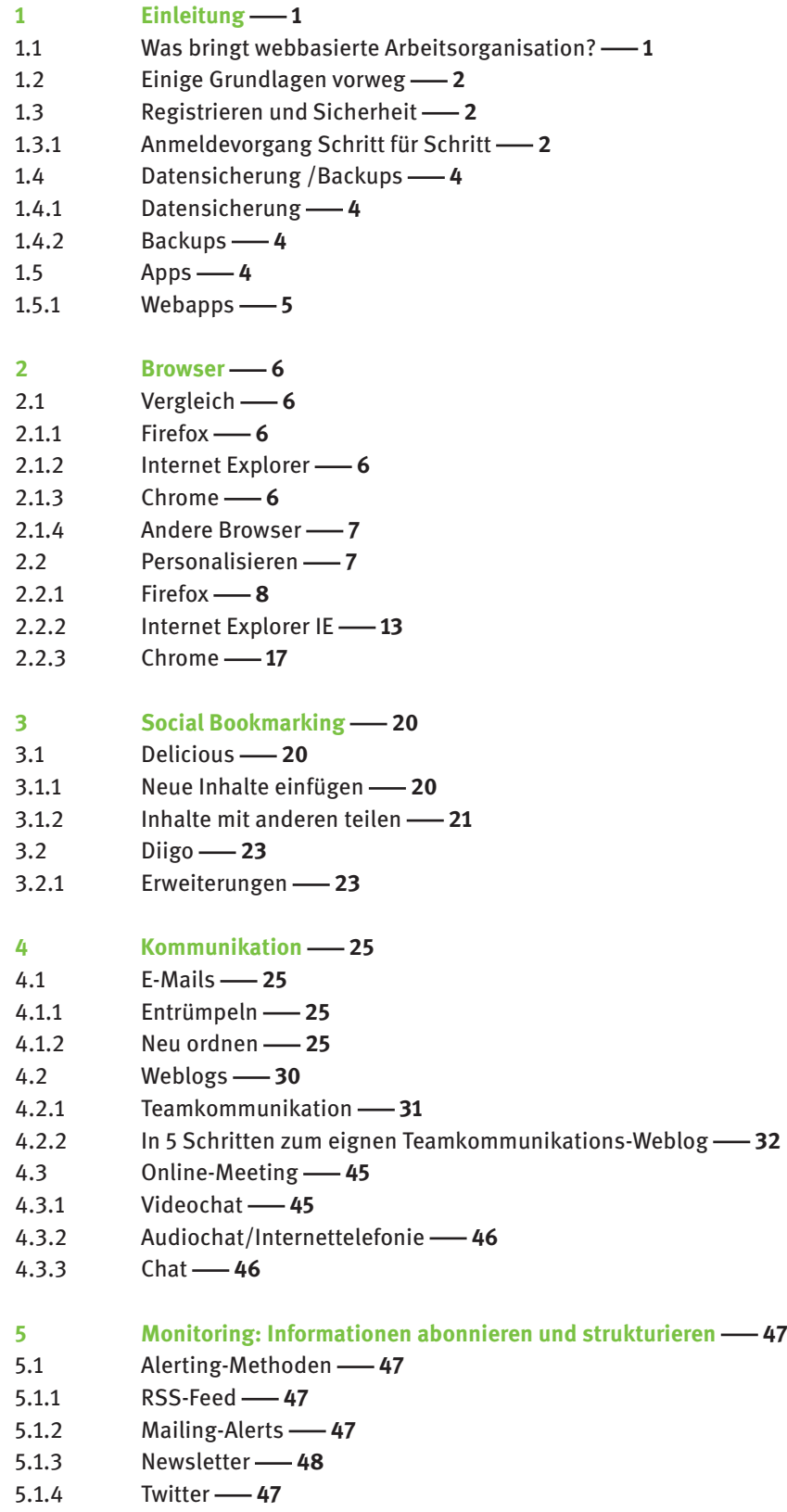

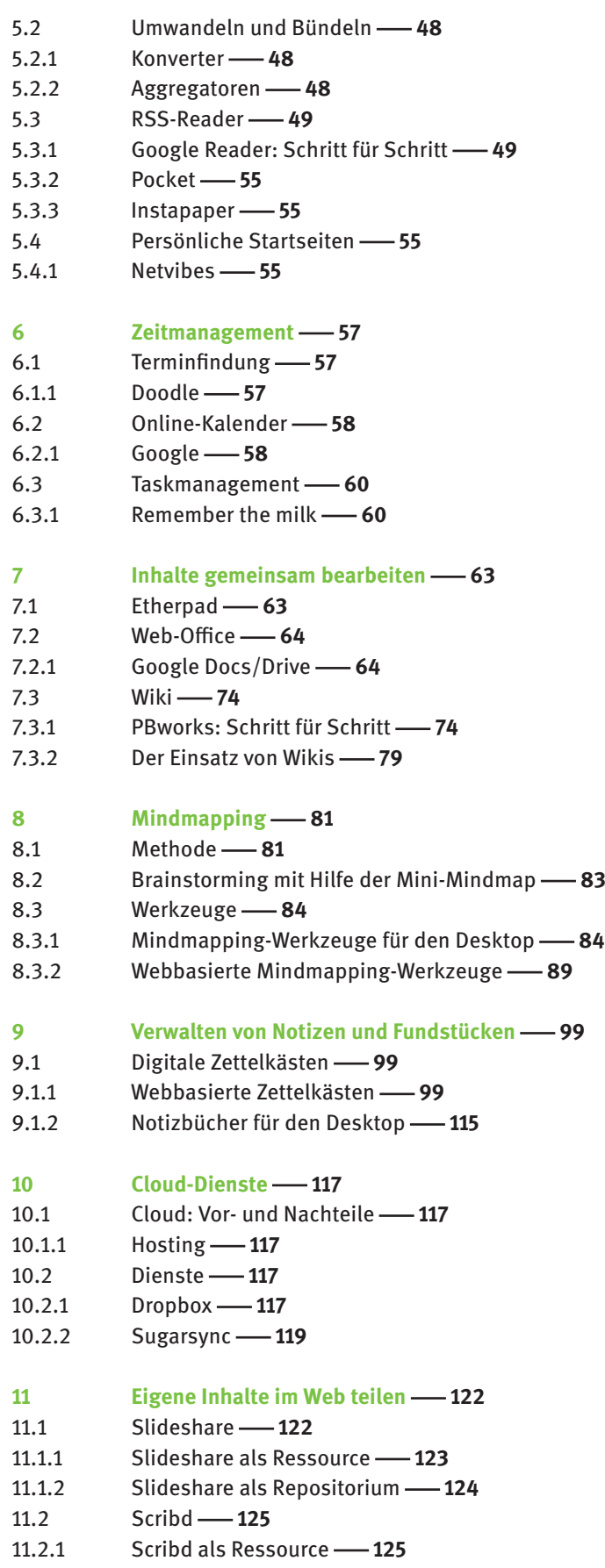

- 11.2.2 Scribd als Repositorium -126
- 11.3 Flickr **-126**
- 11.3.1 Flickr als Ressource -- 126
- 11.3.2 Flickr als Repositorium -128
- 11.4 Youtube **-131**
- 11.4.1 Youtube als Ressource -- 131
- 11.4.2 Youtube als Repositorium -- 133

**Glossar  134**

 $Ü$ ber die Autoren **-139** 

# **1 Einleitung**

Das Internet ist selbstverständlicher Begleiter und Werkzeug in jedem Büroalltag in Organisationen geworden und begleitet uns nicht nur in der Arbeitswelt, sondern auch privat.

Durch die Verbreitung von Smartphones und Tablets nimmt die hohe Verfügbarkeit des Internets weiter zu, und damit rücken *webbasierte Dienste* zum Erledigen von Arbeitsprozessen, Kommunikation sowie Informations- bzw. Datenaustausch immer mehr in den Vordergrund.

Hinter dem Begriff Web 2.0 und Soziale Software verbergen sich Instrumente, die von ihrer Ausrichtung her für die webbasierte Interaktion programmiert wurden und den Austausch, die Kommunikation und das Teilen von Inhalten unterstützen.

Wir stellen Ihnen in diesem Buch Dienste zur Kommunikation in Teams, zur Bearbeitung von Dokumenten, zum effektiven Lesen von Onlinenachrichten und zur Ablage und zum Wiederauffinden der unterschiedlichsten Informationen vor.

# **1.1 Was bringt webbasierte Arbeitsorganisation?**

Wir können bei der Arbeitsorganisation zwei Ebenen unterscheiden:

Erstens jene Dienste, die man *für sich selbst* einsetzt und die einem helfen, den eigenen Arbeitsalltag zu strukturieren, die Informationsflut zu bewältigen und Aufgaben und Termine richtig zu verwalten.

Zweitens dann jene Dienste – es können mitunter dieselben sein –, mit deren Hilfe man *mit anderen kooperieren* kann und gemeinsam Mehrwert schöpft . Herkömmlich erledigt man diese Dinge mit Hilfsmitteln und Programmen, die am *Arbeitsplatz* vorhanden und auf dem Arbeitsplatzrechner installiert sind. Wir denken aber, dass diese Werkzeuge oder "Tools", wie z.B. eine Kontakt- oder Terminverwaltung, mittlerweile sehr gut durch Anwendungen ergänzt oder ersetzt werden können, die der *Social Soft ware* zuzurechnen sind.

#### **Was bringt webbasierte Arbeitsorganisation …**

#### **... allgemein**

- Flexibilität
- Unabhängigkeit (Formate, Installationen, Ort)
- einfache Zusammenarbeit
- Netzwerk
- hohe Verfügbarkeit
- keine oder geringe Barrieren beim Transfer von Daten

## **… für mich persönlich**

- Inhalte aus dem Internet besser organisieren
- Übergang online/offline verbessern
- netzwerken
- hohe Verfügbarkeit
- einfache Anwendung

## **… für die Zusammenarbeit im Team**

- vereinfachte Kommunikation
- schnelle und einfache Zusammenarbeit
- Zusammenarbeit auch ohne "Meeting"
- unkomplizierter Austausch von Informationen und Daten (Formate, Dateigröße etc.)
- RSS-Feeds ("really simple syndication")
- organisationsübergreifende Zusammenarbeit

Vielleicht bleibt vieles von dem, was wir gerade aufgezählt haben, zu abstrakt. Zugegeben: Bis man eine Sache einmal *anwendet*, ihren Mehrwert für die eigene Arbeit erkennt und sie dann einsetzt, vergeht einige Zeit und viele Impulse. Das ging auch den Autoren dieses Buches nicht anders! Gleichwohl können Sie aber Zeit gut machen, denn die hier vorgestellten Werkzeuge, neudeutsch *"Tools"* genannt, sind im Alltag erprobt und erlauben eine bessere Erledigung von Aufgaben, wie sie in jedem Bibliotheks-/Büroalltag vorkommen. Sie haben also mit Hilfe dieses Praxisbuches eine Vorauswahl erprobter Instrumente, die Ihnen das Ausprobieren von diesem und jenem Programm erspart. Wir hoffen, dass anhand der Vorstellung deutlich wird, wofür die einzelnen Dienste sich eignen und dass Sie die eine oder andere Anregung aufnehmen können!

# **1.2 Einige Grundlagen vorweg**

Bevor wir mit den einzelnen themenbezogenen Kapiteln starten, möchten wir vorab einige Grundlagen erläutern, die für alle folgenden Kapitel eine Rolle spielen.

Zunächst ein paar Worte zum *Anmelden und Registrieren* bei Onlinediensten und zur *Datensicherheit* und zu *Backup-Routinen*. Zum Schluss einige allgemeine Informationen zum Thema *Apps* für mobile Endgeräte und ihre Einbindung in dieses Buch.

# **1.3 Registrieren und Sicherheit**

Um Online-Dienste verwenden zu können, ist in der Regel eine Registrierung bei dem jeweiligen Dienst nötig. Während der Registrierung werden Sie aufgefordert, die jeweiligen Datenschutz- und Nutzungsbedingungen zu akzeptieren. Diese sind jeweils direkt angezeigt oder über einen Link aufrufbar. Für einen Großteil der Dienste gilt, dass ihr Firmensitz und somit in der Regel auch die Datenspeicherung in den USA liegt und so die dortigen Datenschutzrichtlinien gelten.

#### **1.3.1 Anmeldevorgang Schritt für Schritt**

Wenn Sie sich registrieren oder wenn Sie sich anmelden: Ein prüfender Blick auf das Adressenfenster des Browsers, wo die Webseite angezeigt wird, lohnt sich: Solange nicht "https://" am Anfang steht, ist die Verbindung nicht sicher, d.h. Login und Passwort werden in Reintext übertragen und können leicht abgefangen werden. Wenn es sich nicht umgehen lässt, sollten Sie hier öfter das Passwort wechseln.

#### **W ahl der zugehörigen E-Mail-Adresse**

Zum Anmeldevorgang gehört oft die Angabe einer E-Mail-Adresse für

- Bestätigungen
- Rücksetzungen des Passwortes
- als Legitimation

## **Tipp**

**Tutorial rund um das Thema, wie man sich sicher im Netz**  bewegt: "Gut zu wissen" **[www.google.de/goodtoknow]**

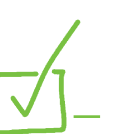

#### **Tipp**

**Für den Firefox- und den Chrome-Browser gibt es das Add-on**  *HTTPS-Finder***, es zeigt sichere Verbindungen an, wenn sie vorhanden sind.**

Wenn Sie oft an verschiedenen Orten tätig sind und sich das Passwort gegebenenfalls neu zusenden lassen wollen, benötigen Sie auch den Zugriff auf das E-Mail-Konto. Daher sollten Sie Konten verwenden, die einen Zugriff per Webmailer ermöglichen, also über einen Browser. Aus Sicherheitsgründen sollte das nicht immer und unbedingt die Dienstadresse sein, man kann schnell ein kostenloses E-Mail-Konto bei Googlemail, GMX, web.de, hotmail und anderen eröffnen. Manche haben auch für bestimmte Dienste mehrere Accounts, damit Zwecke (beispielsweise Wikis für dienstliche und für ehrenamtliche Einsätze) schön getrennt sind. Auch hier benötigt man verschiedene E-Mail-Adressen.

#### **Wa hl des Nutzernamens**

Ein immer *gleicher* Benutzername lässt sich gut merken – das gilt auch für jene, die versuchen, in Ihren Account hineinzukommen. Es ist zwar kein Muss, es kann jedoch sinnvoll sein, sich für verschiedene Dienste *unterschiedliche* Benutzernamen auszusuchen. Es hilft auch schon, wenn Sie hier mit Eselsbrücken arbeiten. Zum Beispiel die Kombination aus einem feststehenden Kürzel und einer sich ändernden Buchstabenkombination, die Sie beispielsweise aus dem Namen des Dienstes entnehmen können, bei dem Sie sich registrieren. Oder noch besser etwas, das Sie mit diesem Dienst in Verbindung bringen. Solche Assoziationen sind schwer zu erraten.

Auf der anderen Seite kann es auch von Vorteil sein, auf bestimmten Plattformen immer den *gleichen* Nutzernamen zu verwenden, wenn es darum geht, von anderen schnell gefunden zu werden. Zum Beispiel in einem Netzwerk von Kollegen, mit denen Sie immer mal wieder sporadisch zusammenarbeiten oder in einem Kreis fachlich Gleichgesinnter, die an Ihren im Web publizierten/geteilten Inhalten dauerhaft interessiert sind und umgekehrt.

#### **Passwörter**

Die nächste Frage ist die Wahl des Passwortes. Hier gilt das gleiche: Bitte benutzen Sie kein einziges Passwort für alle Ihre Anmeldevorgänge! Es ist, wie wenn Sie einen Generalschlüssel hätten: Geht er verloren, hat der Finder Zugang zum ganzen Haus … Folglich gilt: Schwer zu erratende Passwörter wählen, nicht für alle Dienste verwenden, öfter wechseln.

#### **Richtig wählen**

Verwenden Sie keine naheliegenden Namen, Begriffe, Zahlenfolgen und wenn, dann sollten Sie sie mit Hilfe von Assoziationen, Drehern oder bewussten Fehlern verfremden.

Die eine Möglichkeit ist, selbst Passwörter zu erfinden und zu setzen, die man ab und zu ändert. Dazu können Sie Buchstaben willkürlich mit Zahlen ergänzen, beispielsweise dem Monat, einmal nach dem dritten Buchstaben, dann wieder nach dem fünften ...

Die Passwörter müssen sie sich bei dieser Methode selbst merken, da benötigen Sie schon einmal kein Sudoku mehr als Gehirnjogging!

Die andere Möglichkeit, Ihre Passwörter zu generieren und zu verwalten, sind Programme, die Passwörter verschlüsselt ablegen, so dass mit einem Masterpasswort (dem einzigen, das Sie sich merken müssen) alle Ihre Passwörter zugänglich gemacht werden. Viele dieser Programme – Passworttresore, wenn man so will – haben auch einen Passwortgenerator, der Buchstaben- und Zahlenkombinationen aus-

**Tipp**

**Wenn es Ihnen zu unübersichtlich wird: Man kann verschiedene Webmail-Dienste so einstellen, dass sie andere Konten abfragen und die E-Mails einsammeln oder dass sie die Mails weiterleiten. Sie haben also durchaus die Möglichkeit, weiterhin an einer Stelle Ihre Post zu lesen!**

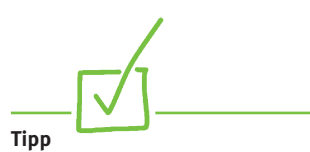

Im vorzüglichen Software**verzeichnis von heise.de [www.heise.de/download] fi nden Sie in der Rubrik "Sicherheit" den** Unterpunkt "Passwortverwaltung". **Hier können Sie auf bestimmte Betriebssysteme, auf kostenlose Programme etc. eingrenzen und sichten. Wir empfehlen Kee Pass Password Safe, ein Programm, das kontinuierlich weiterentwickelt wird und in einer Variante auch für den USB-Stick einsetzbar ist, so dass Sie Ihre Passwortverwaltung mobil verwenden können.**

spuckt, auf die man sonst nicht käme, mit Groß-/Kleinschreibung und Sonderzeichen.

# **1.4 Datensicherung/Backups**

#### **1.4. 1 Datensicherung**

Wie bei Ihrem Rechner auf der Arbeit oder zu Hause, sollten Sie auch (wo möglich) eine regelmäßige *Datensicherung* (Backup) Ihrer online erstellten Inhalte durchführen. Ein Kriterium bei der Auswahl eines webbasierten Dienstes ist also die Möglichkeit, die online erstellten Inhalte durch eine einfache Routine sichern und ggf. zu einem anderen Dienst umziehen zu können. Die Möglichkeit zum Export/Backup Ihrer Daten befindet sich in der Regel in den Einstellungen bzw. Settings oder Optionen des jeweiligen Dienstes.

#### **1.4.2 Backups**

Backups Ihrer Daten sollten Sie routinemäßig periodisch vornehmen. Dabei sollten die Sicherungsdateien nicht auf demselben Gerät gespeichert werden, sondern *ortsunabhängig* verfügbar sein. Wenn die Daten auf Ihrer Festplatte gesichert werden sollen, dann sollte die Sicherung beispielsweise auf einem USB-Stick oder einer externen Festplatte oder einem Laufwerk in der Cloud (vgl. Kapitel 10) sein. Wenn es sich um Daten handelt, die auf einem Server liegen (also beispielsweise bei hier besprochenen Diensten wie Weblogs, Wikis oder Office 2.0-Anwendungen), dann können Sie sie auf die Festplatte herunterspeichern.

Je wichtiger und intensiver die Arbeit, die Sie gerade mit bestimmten Programmen erledigen, um so enger sollte die *Backup-Rate* sein. Es nützt nichts, wenn Sie gerade am Jahresabschluss sind und tagelang mit Excel hantieren, dass die Sicherung wöchentlich gemacht wird. Deswegen: Automatisierte Sicherungen schön und gut, man sollte aber eventuell doch selbst Hand anlegen. Selbst wenn Sie "in der Cloud" arbeiten, die Dateien also auf einem Netzlaufwerk abgespeichert werden, wo sie nochmals gesichert werden, sollte man sich dennoch nicht hundertprozentig darauf verlassen. Wenn Sie beispielsweise intensiv an einer Datei arbeiten, lohnt es sich, diese ab und zu an eine E-Mail zu hängen und sich das an eine zweite E-Mail-Adresse selbst zu senden.

# **1.5 Apps**

Apps, im englischen applications, sind *Dienstprogramme*, die für Smartphones oder Tablets programmiert werden. Die verschiedenen Anbieter wie z. B. Apple (IOS), Google (Android) und Windows (Phone 8) haben jeweils eigene Bibliotheken, aus denen die Anwender, je nach Betriebssystem, auswählen können. Die Apps werden über einen Shop direkt auf das Endgerät geladen. Viele der hier beschriebenen Webdienste verfügen inzwischen über Apps, die ihren Service erweitern. Dabei gibt es im Funktionsumfang oft Unterschiede zwischen einer App, die für ein Smartphone programmiert wurde und einer App, die auf einem Tablet, wie z. B. dem iPad, betrieben werden kann. Der größte Unterschied bei der Nutzung dieser Endgeräte liegt in der Bildschirmgröße. Daher sind Apps für Smartphones besonders für kleine Bildschirme optimiert, z. B. mit Pull-Down-Menüs und Listenansichten, während Apps für Tablets durch den größeren Bildschirm mehr Raum lassen für unterschiedliche Funktionen und Darstellungen, die der Nutzung hier entgegen kommen.

Auch in diesem Buch finden Sie immer wieder Hinweise auf Apps, die mit den beschriebenen Webwerkzeugen korrespondieren. Hierbei haben wir jeweils vermerkt, wenn die App auf mehreren Betriebssystemen, wie z. B. Android, IOS oder Windows Phone 8, verfügbar ist. Da die App-Bibliothek von Apple momentan noch die größte ist, gibt es an einigen Stellen Apps, die nur für Apple-Geräte verfügbar sind. Dies ist einfach den unterschiedlich großen App-Bibliotheken geschuldet.

Sie werden Hinweise auf verschiedene Anbieter/Betriebssysteme finden:

- **IOS** ist das Betriebssystem der mobilen Appleprodukte wie iPhone, iPad, iPod Touch.
- **Android** ist das Betriebssystem von Google, mit dem verschiedene Hardwarehersteller ihre Produkte (Smartphones und Tablets) ausrüsten.
- **Windows Phone 8** ist das Betriebssystem von Windows, auf das ebenfalls verschiedenen Hardwarehersteller für ihre Smartphones und Tablets zugreifen.

#### **1.5.1 Webapps**

Google hat begonnen, auch seine Browser Add-ons als Apps zu bezeichnen. Dies sind jedoch zwei unterschiedliche Arten von Diensten.

Apps sind umfangreiche Dienstprogramme, die nur auf einem *mobilen Endgerät*  betrieben und bezogen werden können. Ihre Funktionsweise ist ausgerichtet auf die Bedienung mit den Händen durch Wischen, Ziehen und Drehen, sie arbeiten oft mit GPS-Koordinaten u.ä. spezifischen Eigenschaften von mobilen Endgeräten.

Eine *Webapp* ist hingegen im besten Fall ein Add-on, im schlimmsten Fall aber auch einfach nur eine Art Lesezeichen, das auf eine bestimmte Seite im Netz verweist.

Sprechen wir in diesem Buch also von einer App, ist damit eine App für *mobile Endgeräte* gemeint, handelt es sich hingegen um eine *Browsererweiterung*, so verwenden wir entweder den Begriff Add-on oder im Fall von Google den Begriff Webapp. Mehr zu Add-ons erfahren Sie im Kapitel 2: Browser.

Weiterführende Internetquellen zum Thema Produktivität und Web 2.0

- Lifehacker Blog [lifehacker.com]
- GigaOM Blog [gigaom.com/collaboration]
- Softwaresammlung des IT-Fachverlages Heise [www.heise.de/software]
- Blog von Felix Schaumburg [www.edushift.de]
- Blog von Christian Henner-Fehr [kulturmanagement.wordpress.com]
- Cashys Blog [stadt-bremerhaven.de]

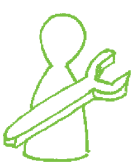